## L'identità progettuale e culturale della nostra scuola si sviluppa negli ambiti così articolati.

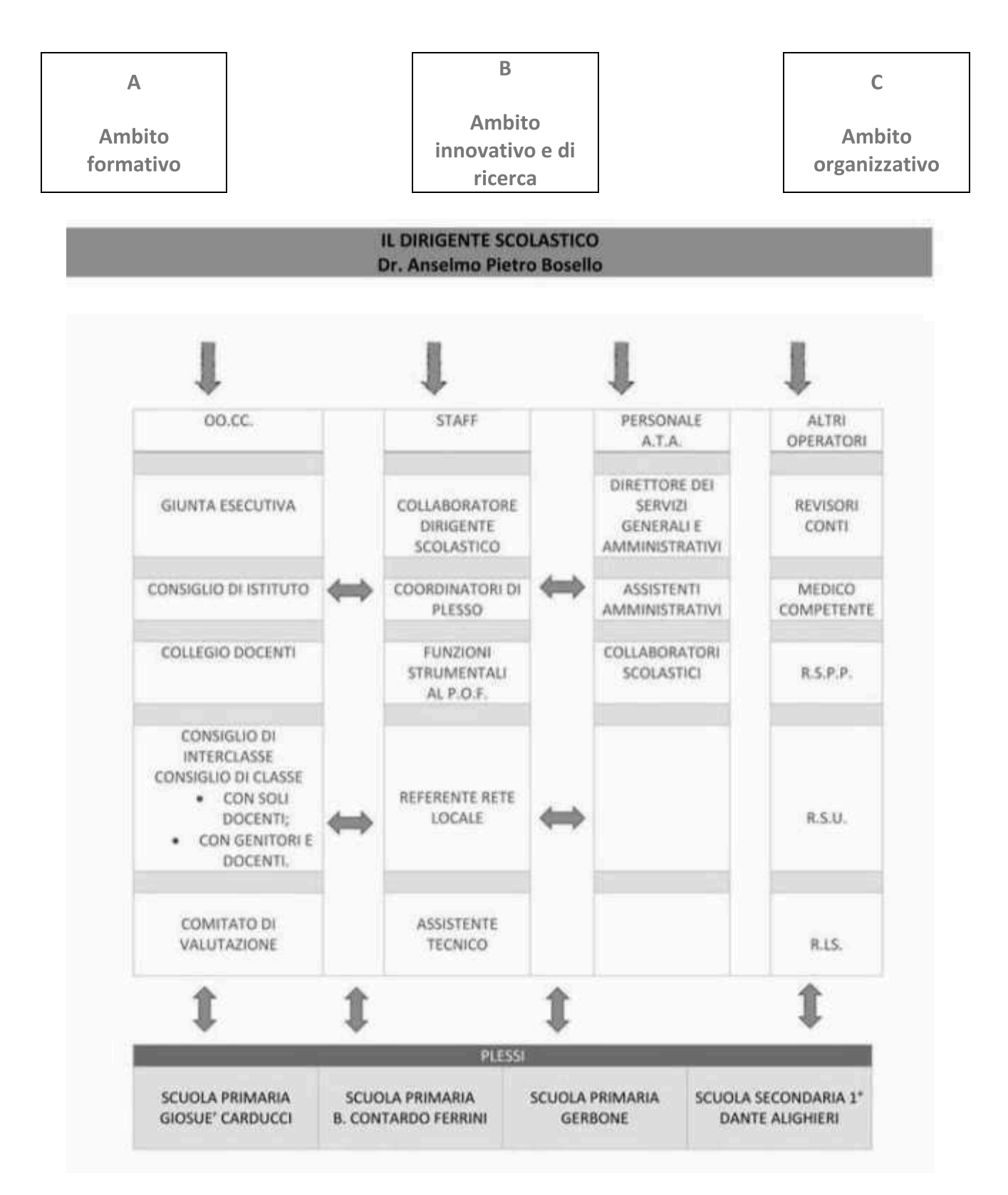

## Figura 1 - Struttura dell'Istituto

## IL DIRIGENTE SCOLASTICO Dr. Anselmo Pietro Bosello

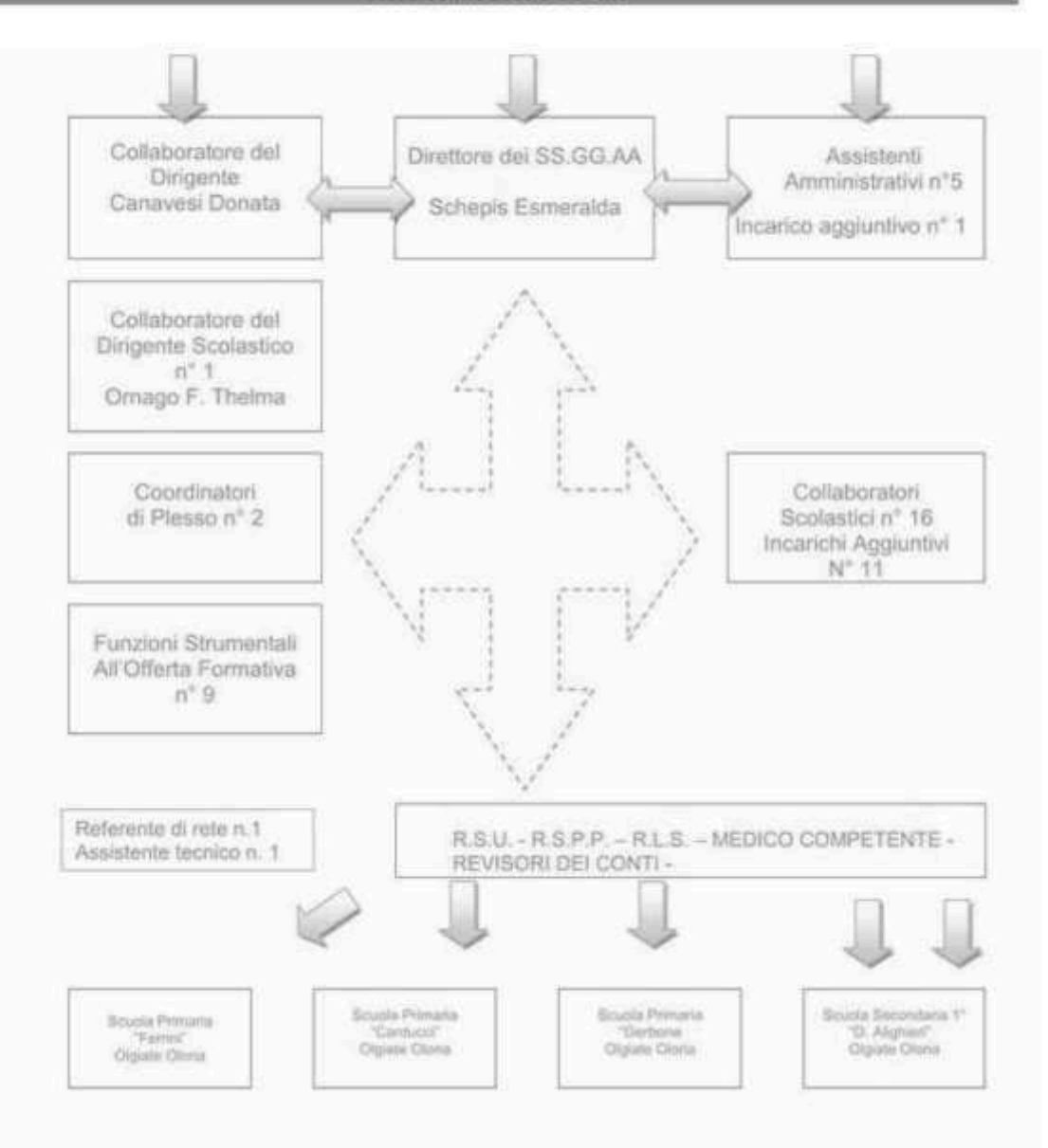

Figura 2 - Organigramma